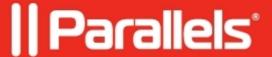

## Fix "To complete the setup of Parallels desktop please restart..." in macOS Ventura

- Parallels Desktop for Mac Standard Edition
- Parallels Desktop for Mac Business Edition
- Parallels Desktop for Mac Pro Edition
- Parallels Desktop for Mac App Store Edition

After installing macOS Ventura, you may encounter the following recurring message when starting Parallels Desktop:

To complete Parallels Desktop setup, please restart your Mac.

This behavior is a result of a Parallels Desktop misconfiguration that must have occurred at some point earlier, but manifests now due to some security changes introduced in macOS Ventura.

## Resolution

To fix this misconfiguration, we advise you to **upgrade to Parallels Desktop 18.1.0** or newer Parallels Desktop versions by clicking the Parallels icon on the top menubar > **Check for updates**.

## **Alternative solution**

If it doesn't work, please reset Parallels Desktop network preferences by performing the following steps:

- 1. Quit Parallels Desktop (click > Quit Parallels Desktop).
- 2. Open Terminal (**Applications > Utilities > Terminal**) and execute the following command:

sudo rm /Library/Preferences/Parallels/network.desktop.xml

3. You will be prompted to enter your Mac password. No symbols will be shown due to security measures. Just hit the keys and use Return/Enter.

| 4. Run Parallels Desktop.                                                                                                    |
|----------------------------------------------------------------------------------------------------|
|                                                                                                    |
| © 2024 Parallels International GmbH. All rights reserved. Parallels, the Parallels logo and Parallels Desktop are registered trademarks of Parallels International GmbH. All other product and company names and logos are the trademarks or registered trademarks of their respective owners. |
|                                                                                                    |
|                                                                                                    |
|                                                                                                    |
|                                                                                                    |
|                                                                                                    |
|                                                                                                    |
|                                                                                                    |
|                                                                                                    |
|                                                                                                    |
|                                                                                                    |
|                                                                                                    |